# **Foreman - Refactor #12612**

# **Update fog to 1.37.0**

11/26/2015 05:58 AM - Timo Goebel

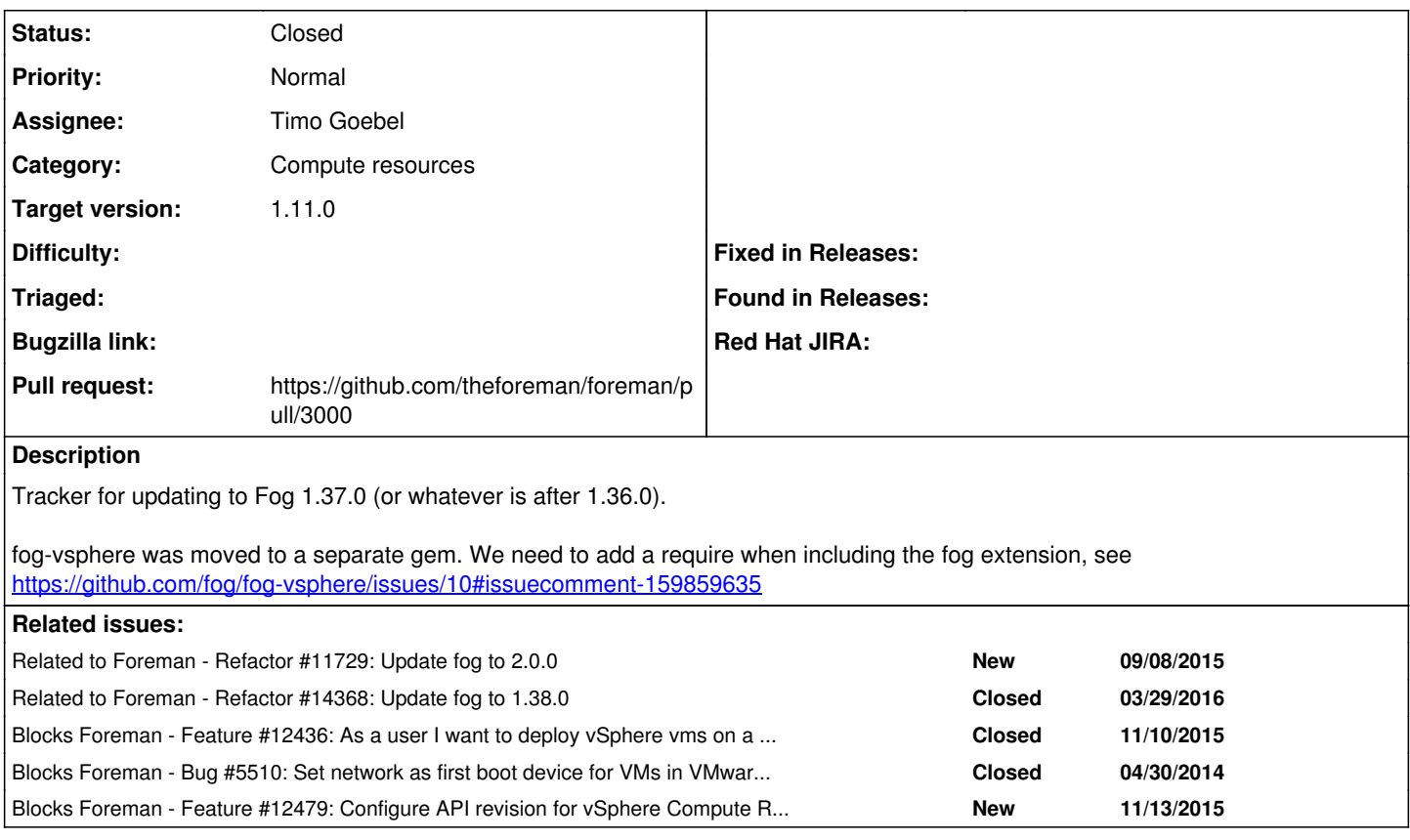

# **Associated revisions**

# **Revision e35faf64 - 01/12/2016 07:25 AM - Timo Goebel**

fixes #12612 - Update fog to 1.37.0

- Update fog to 1.37.0

- Add fog-vsphere

- Change detection if vmware provider is available

# **Revision d1fcf010 - 01/19/2016 11:02 AM - Dominic Cleal**

refs #12612 - use fog 1.37.0, fog-core 1.35.0

#### **History**

# **#1 - 11/26/2015 05:59 AM - Dominic Cleal**

*- Related to Refactor #11729: Update fog to 2.0.0 added*

# **#2 - 11/26/2015 06:01 AM - Timo Goebel**

*- Blocks Feature #12436: As a user I want to deploy vSphere vms on a storage pods added*

# **#3 - 11/26/2015 06:02 AM - Timo Goebel**

*- Blocks Bug #5510: Set network as first boot device for VMs in VMware compute resources added*

## **#4 - 12/03/2015 04:35 AM - The Foreman Bot**

- *Status changed from New to Ready For Testing*
- *Assignee set to Dominic Cleal*

*- Pull request https://github.com/theforeman/foreman/pull/2956 added*

# **#5 - 12/03/2015 04:36 AM - Dominic Cleal**

- *Category set to Compute resources*
- *Status changed from Ready For Testing to New*
- *Assignee deleted (Dominic Cleal)*
- *Pull request deleted (https://github.com/theforeman/foreman/pull/2956)*

Sorry, wrong ticket number!

### **#6 - 12/23/2015 02:40 AM - Dominic Cleal**

1.37.0's out.

# **#7 - 12/23/2015 02:43 AM - Dominic Cleal**

*- Blocks Feature #12479: Configure API revision for vSphere Compute Resource added*

#### **#8 - 12/23/2015 03:15 AM - Timo Goebel**

Awesome. Let me prep a PR for this...

# **#9 - 12/23/2015 03:19 AM - Dominic Cleal**

Some extra pointers, since fog-vsphere is a new dependency:

1. bundler.d/vsphere.rb can now depend on fog-vsphere instead of rbvmomi 2. config/application.rb should be updated to set SETTINGS[:vsphere] in the same way as libvirt with defined?, rather than looking like ovirt (since fog-vsphere's no longer in Fog core)

## **#10 - 12/23/2015 03:20 AM - The Foreman Bot**

- *Status changed from New to Ready For Testing*
- *Assignee set to Timo Goebel*
- *Pull request https://github.com/theforeman/foreman/pull/3000 added*

## **#11 - 01/12/2016 07:27 AM - Dominic Cleal**

*- translation missing: en.field\_release set to 71*

## **#12 - 01/12/2016 08:03 AM - Anonymous**

- *Status changed from Ready For Testing to Closed*
- *% Done changed from 0 to 100*

Applied in changeset [e35faf64a7ca1aa07c249397a7ea701d61a451b3](https://projects.theforeman.org/projects/foreman/repository/foreman/revisions/e35faf64a7ca1aa07c249397a7ea701d61a451b3).

# **#13 - 03/29/2016 04:41 AM - Dominic Cleal**

*- Related to Refactor #14368: Update fog to 1.38.0 added*